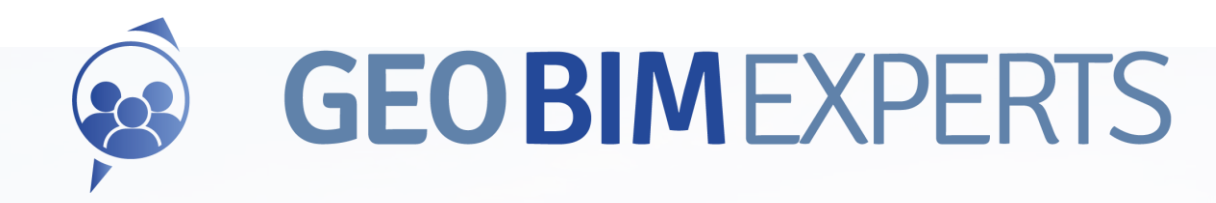

### Gratis je gebouw op locatie digiGO -3D GeoBIM

Een brug slaan tussen de wereld van 3D-Geo-data en de informatie in een 3D-BIM die praktisch toepasbaar is in de bouwsector.

### Een brug slaan tussen Geo en **BIM**

#### Centraal publiceren en toegankelijk maken van omgevingsdata

In de bouw groeit de behoefte om actuele (3D) informatie van de omgeving mee te nemen in het BIMproces. Een logische gedachte, want 3D-Geo-data zijn

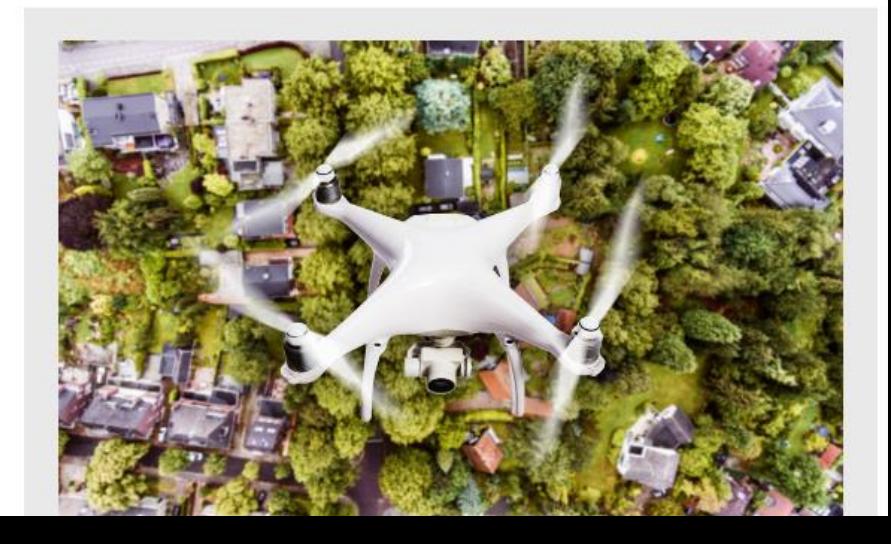

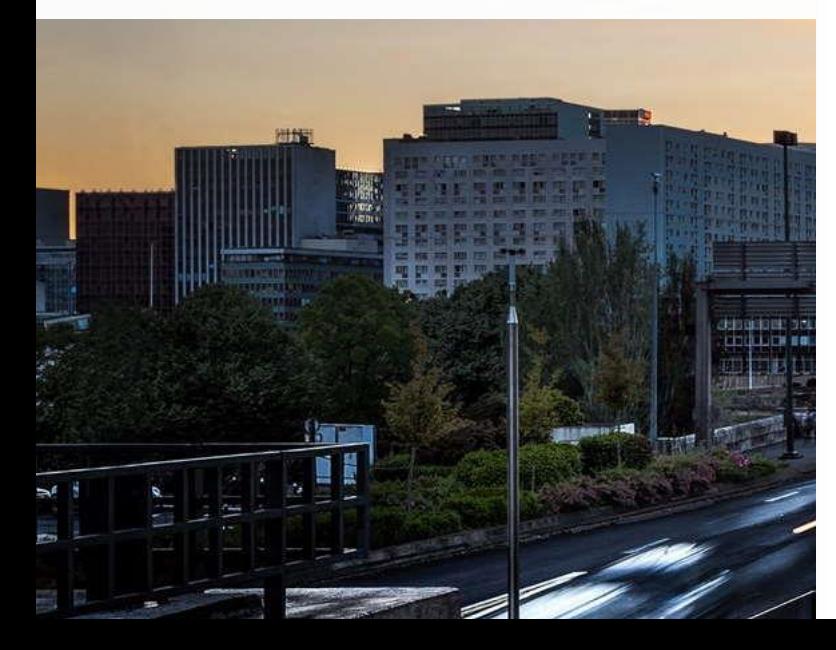

### **Waarom GeoBIM?**

#### **rtunieuws**

50 km 70V  $\circ$  16 $^{\circ}$ 

### School die achterstevoren werd gebouwd, staat nu ook nog te dicht bij de weg

21 september 2022 17:05 · Aangepast 21 september 2022 18:55

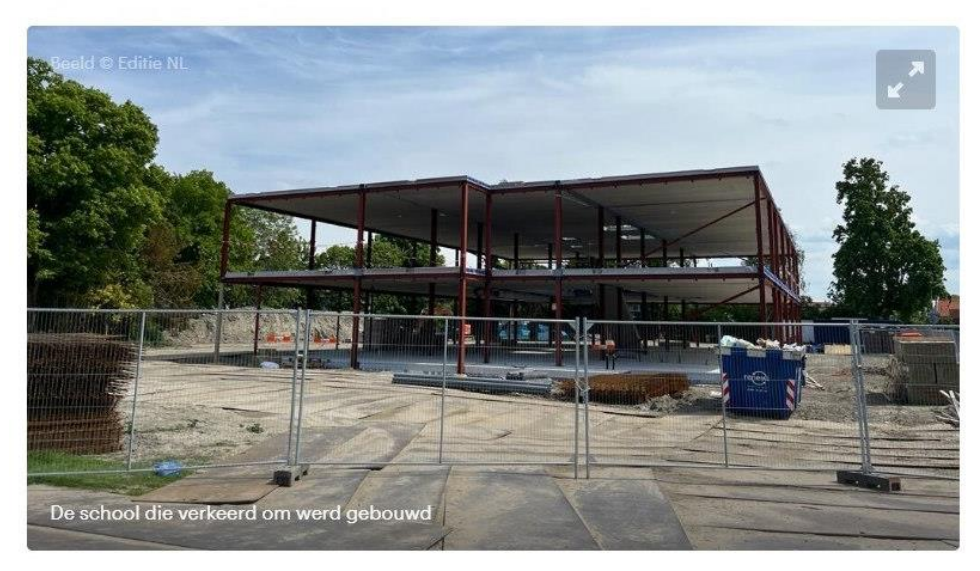

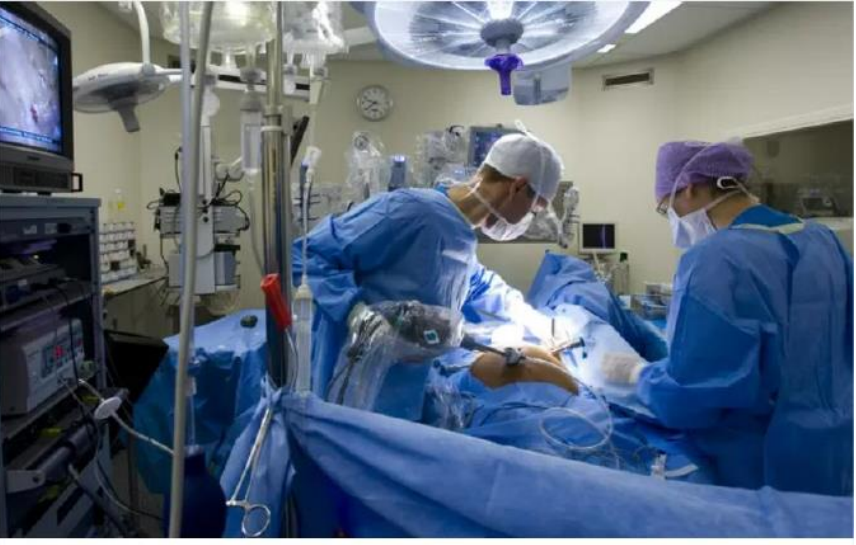

Foto ter illustratie, © ANP XTRA

#### **Blunder in Oostenrijkse kliniek:** chirurg amputeert verkeerde been van patiënt

BOETE Een Oostenrijkse chirurg heeft een boete van 2700 euro gekregen voor het amputeren van het verkeerde been van een patiënt. De 43-jarige arts is door de rechtbank schuldig bevonden aan grove nalatigheid. Hij

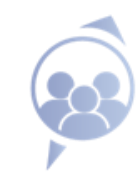

## **Wat doen we zoal met geodata?**

Projecten, Grondboringen, Uitbreiding Schiphol, bovenen ondergrondse reconstructie, zonnepanelen, overstromingsmodellen

Maar makkelijk is het nog niet!

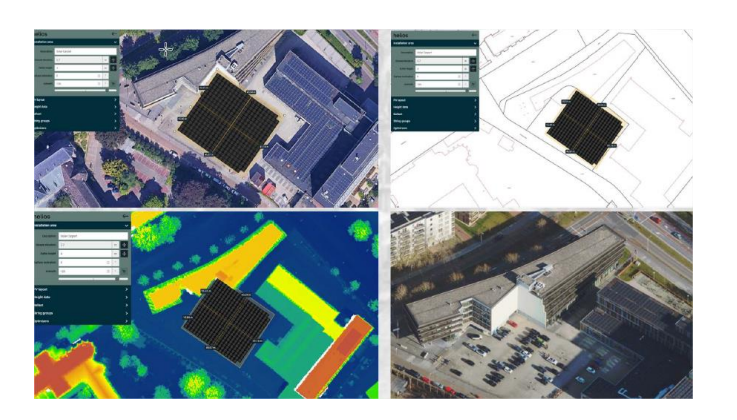

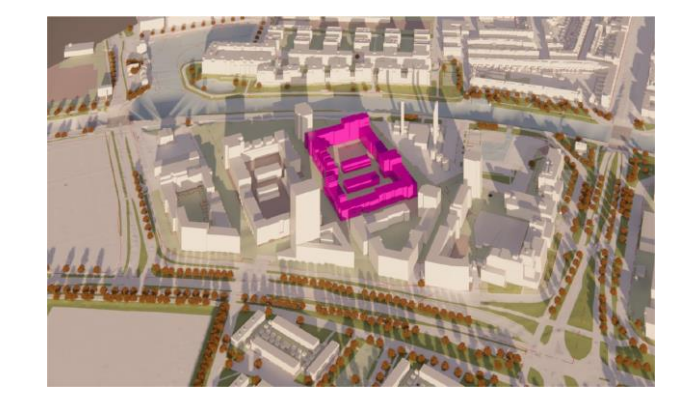

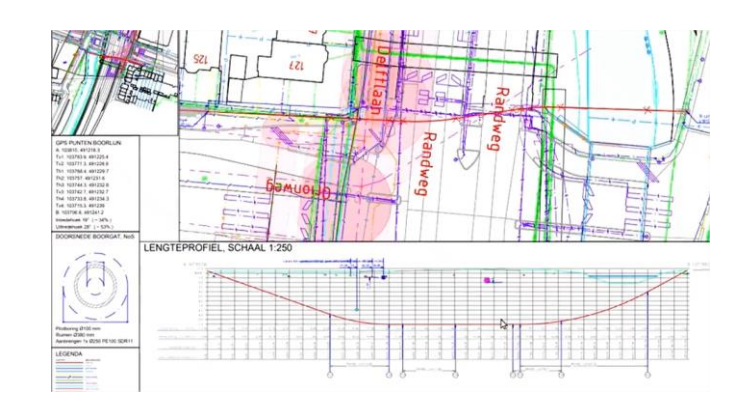

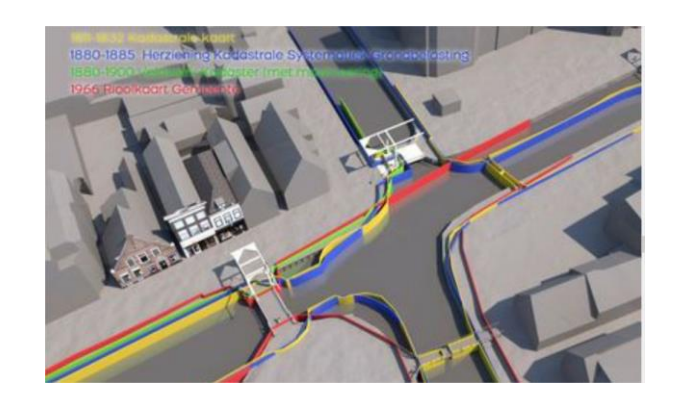

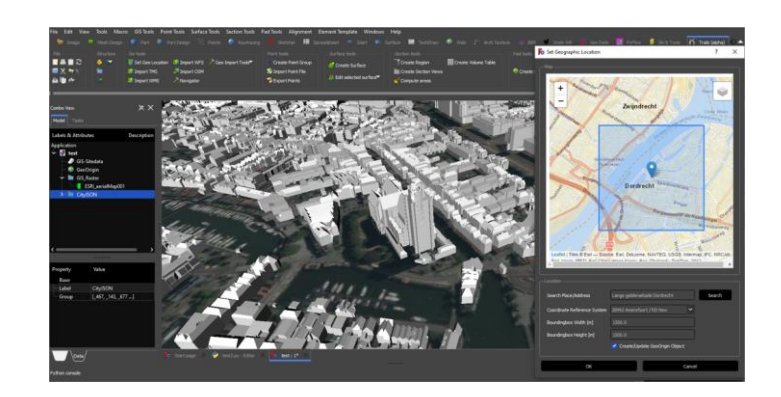

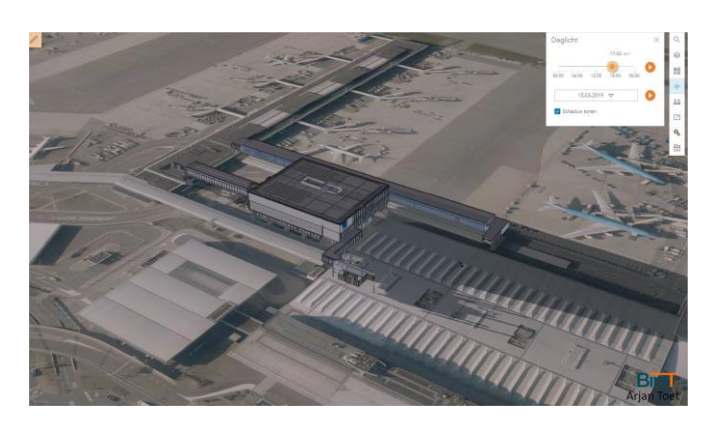

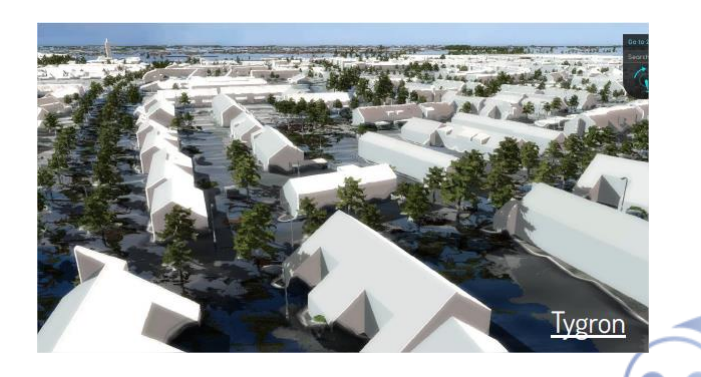

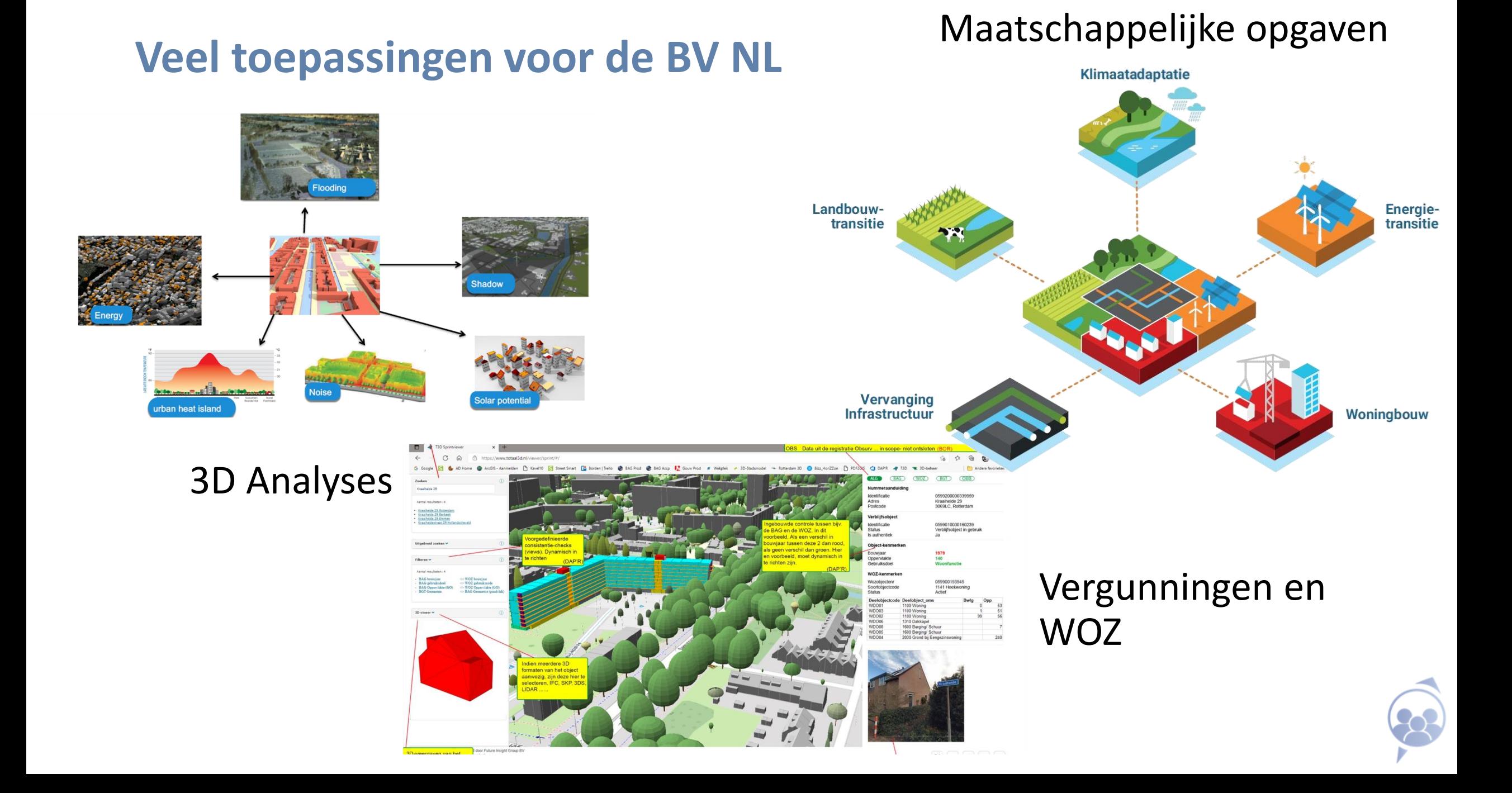

## **Het versnellingsproject "3D GeoBIM" – Wat is het probleem?**

- Een "niche" die geen niche zou moeten zijn
- Gescheiden werelden die dat toch helaas zijn
- Veelbelovende ontwikkelingen in beschikbaarheid van 3D data van gebouwen en terreinen
- Maar nog geen gemakkelijk gebruik in de wereld van projectontwikkelaar en architect

### **De Geo datastandaarden passen niet op BIM, de tools passen niet**

- Kunnen we daar niet wat aan doen?
- Wie heeft daar nu last van?
- Wie heeft er al iets op gevonden?
- Laten we die kennis delen!

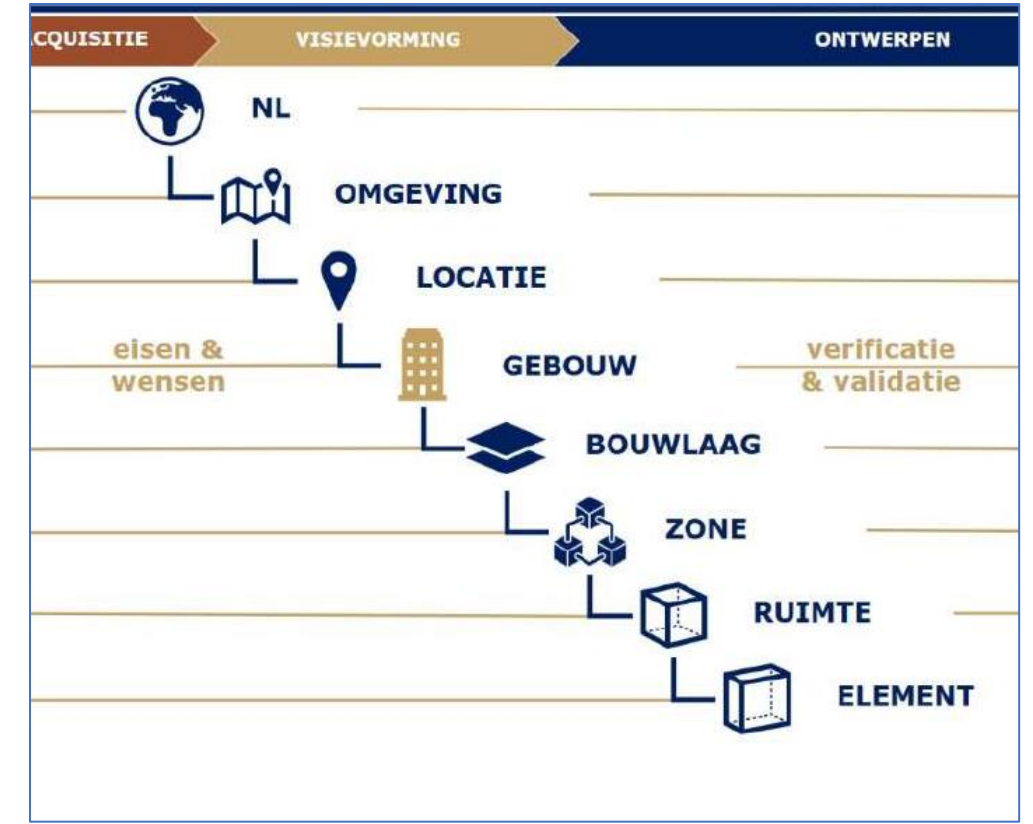

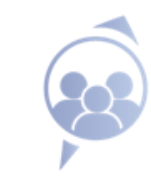

### **Leveranciers van open 3D Geodata**

Het versnellingsproject richt zich op het *gebruik van 3D geodata binnen het BIM ontwerpproces*

- 3D basisvoorziening: city-modelling, verstrekker : **Kadaster**
- 3D BAG : gebouwen, verstrekker: **TU Delft** 3D Geoinformatie
- AHN: hoogtegegevens maaiveld, verstrekker: **Waterschapshuis**

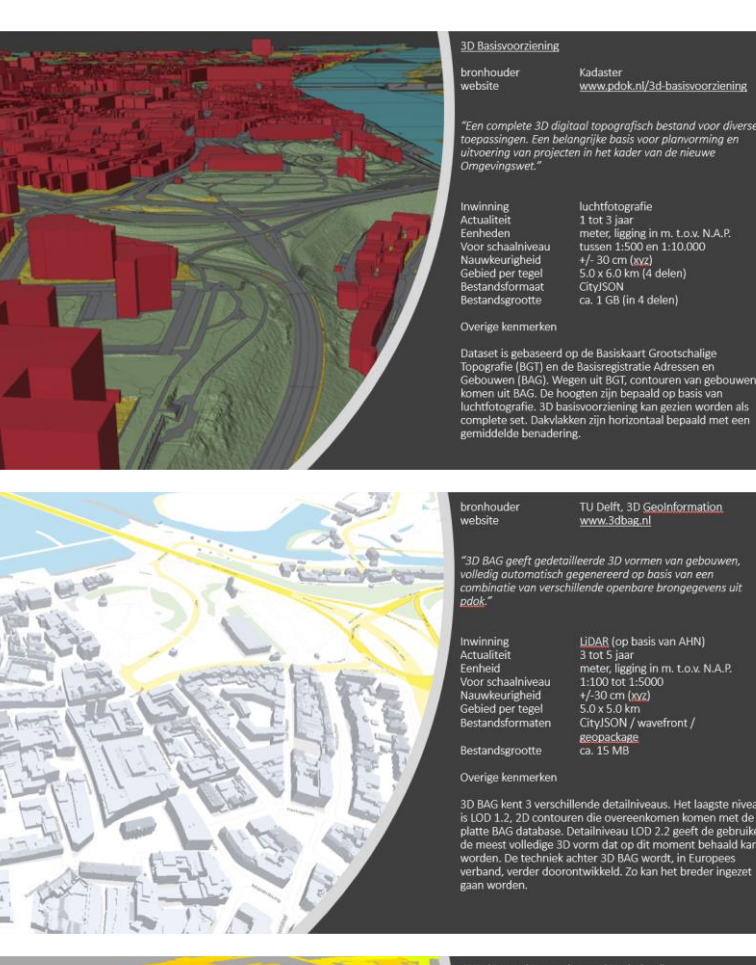

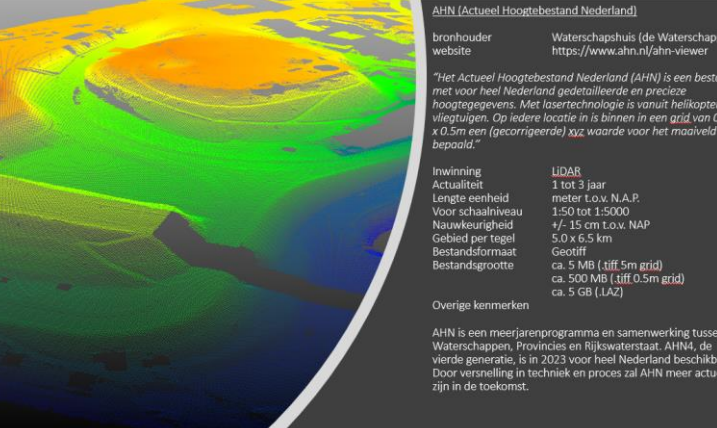

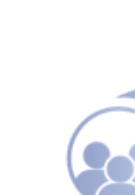

### **Leveranciers van commerciële 3D geodata (niet onderzocht maar dezelfde uitdaging)**

- SpotInfo
- Cyclomedia
- Future Insight
- Geodan
- Kavel10
- ..en nog veel andere surveying bedrijven

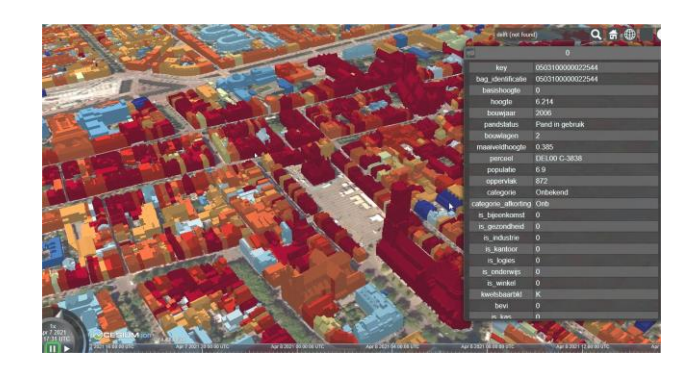

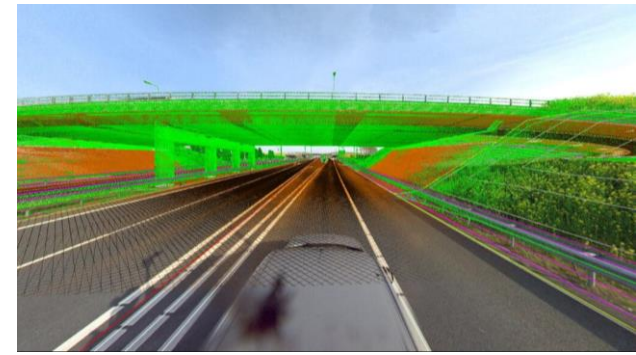

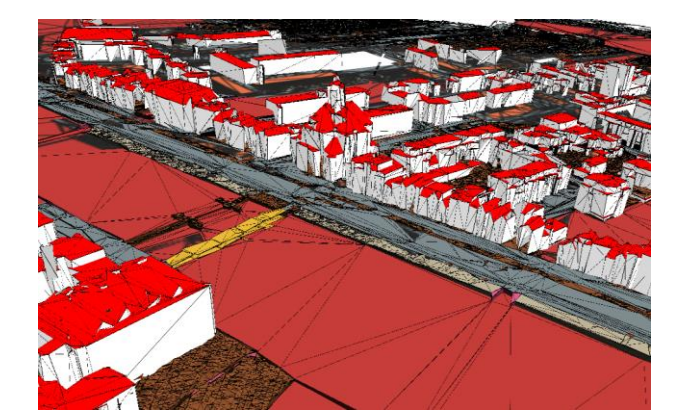

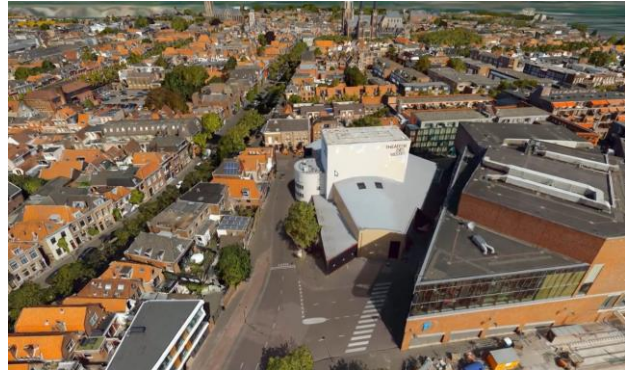

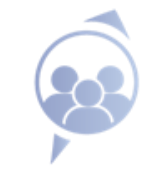

# DEMO VAN GEOBIM PROJECTEN

Hans Lammerts

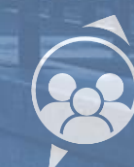

## Praktijkvoorbeeld : SOED Vroonermeer Noord | Scholen Onder Een Dak

3D Geodata in combinatie met een IFC model (GIS2BIM)

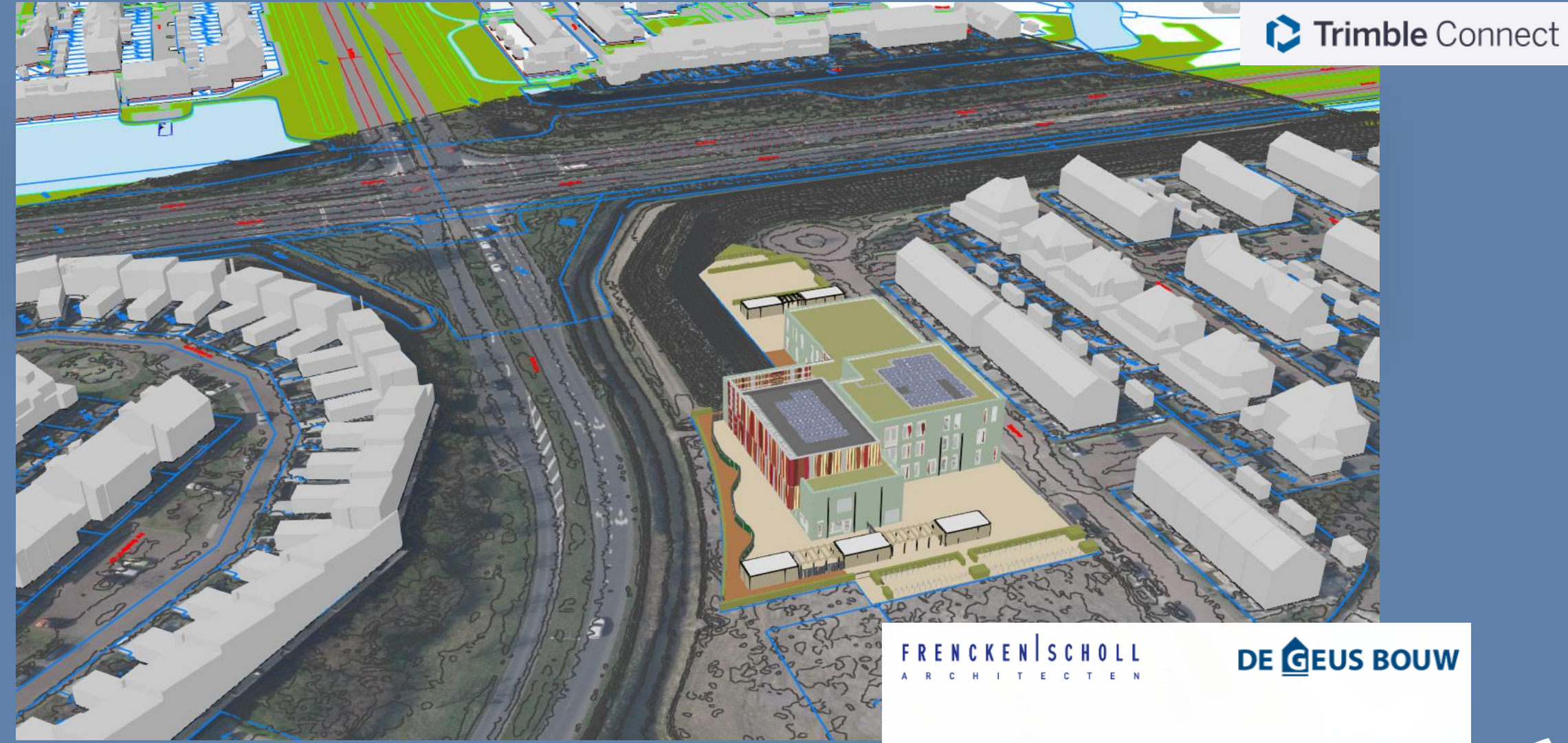

geobimexperts.nl

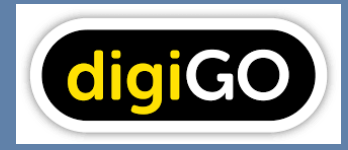

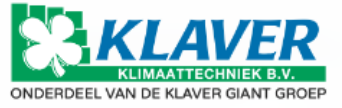

### Praktijkvoorbeeld : SOED Vroonermeer Noord | Scholen Onder Een Dak IFC model combinatie met 3DNL (BIM2GIS)

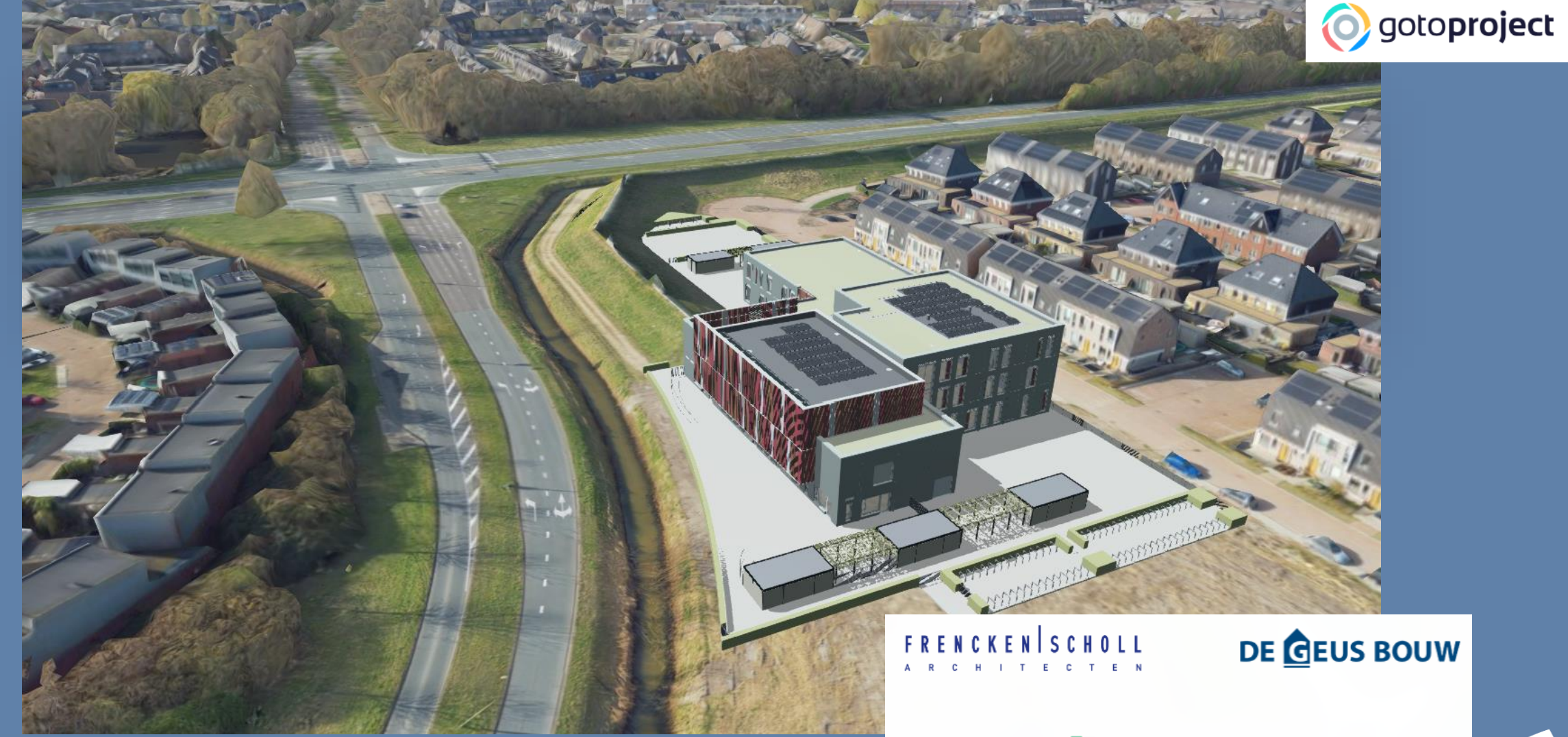

geobimexperts.nl

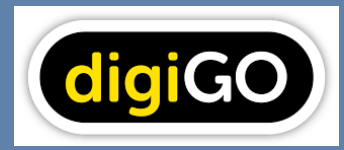

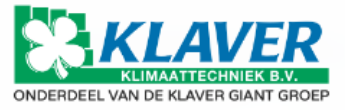

## **In 2022 voerden we het versnellingsproject uit**

• Een inventarisatie van **knelpunten en behoeften** via rondetafel bijeenkomsten

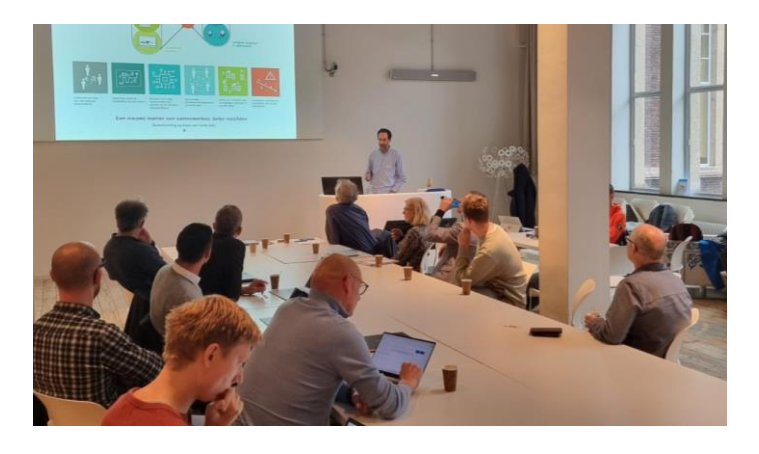

- Het formuleren en bundelen van kennis tot 'best-practices' / **kenniskaarten**
- Rapporteren en formuleren van een **toekomstvisie**

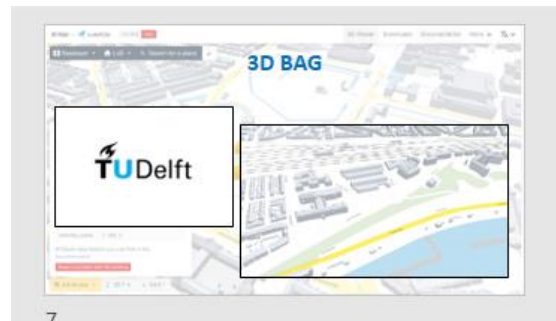

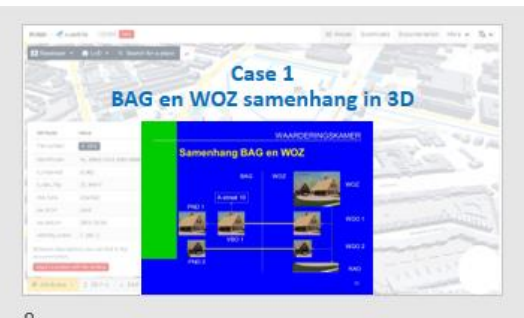

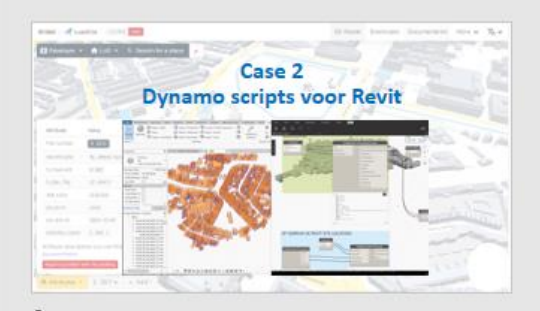

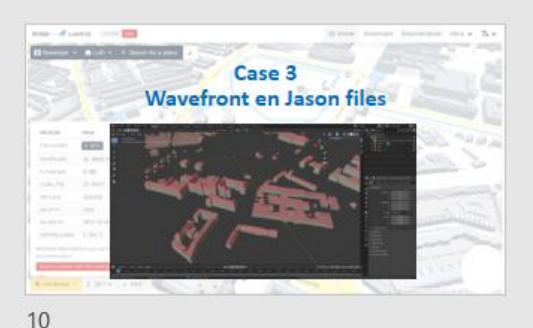

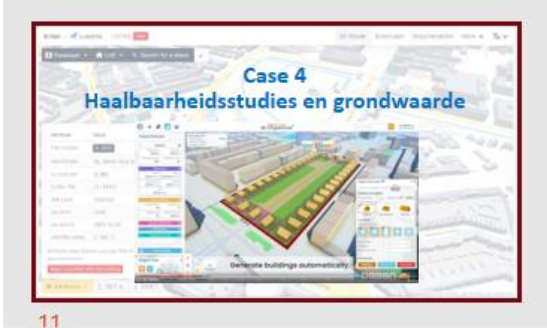

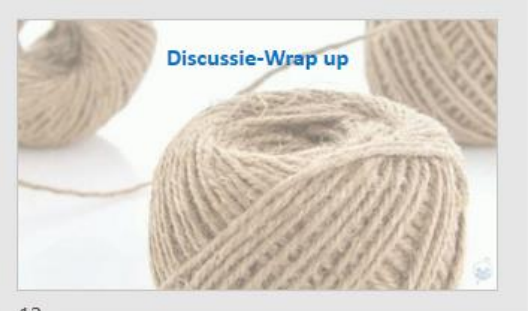

## **Voornaamste probleem: Geo en gebouwen (van: MLA+)**

Voor de projectontwikkelaar

- Die met Revit werkt
- Maar ook met de omgeving te maken heeft
- Er is nu 3D data van de omgeving
- Maar probeer die maar eens in te lezen

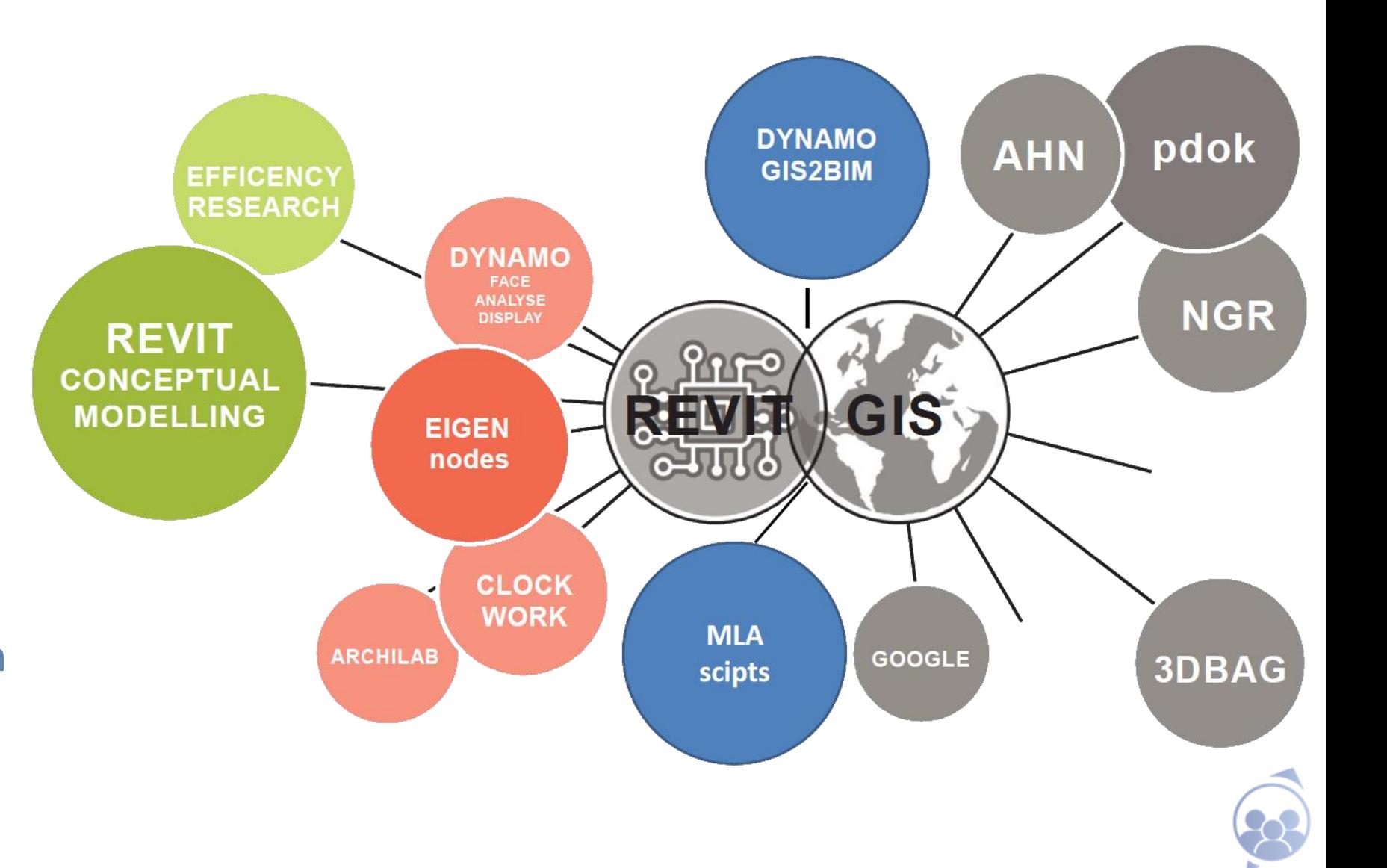

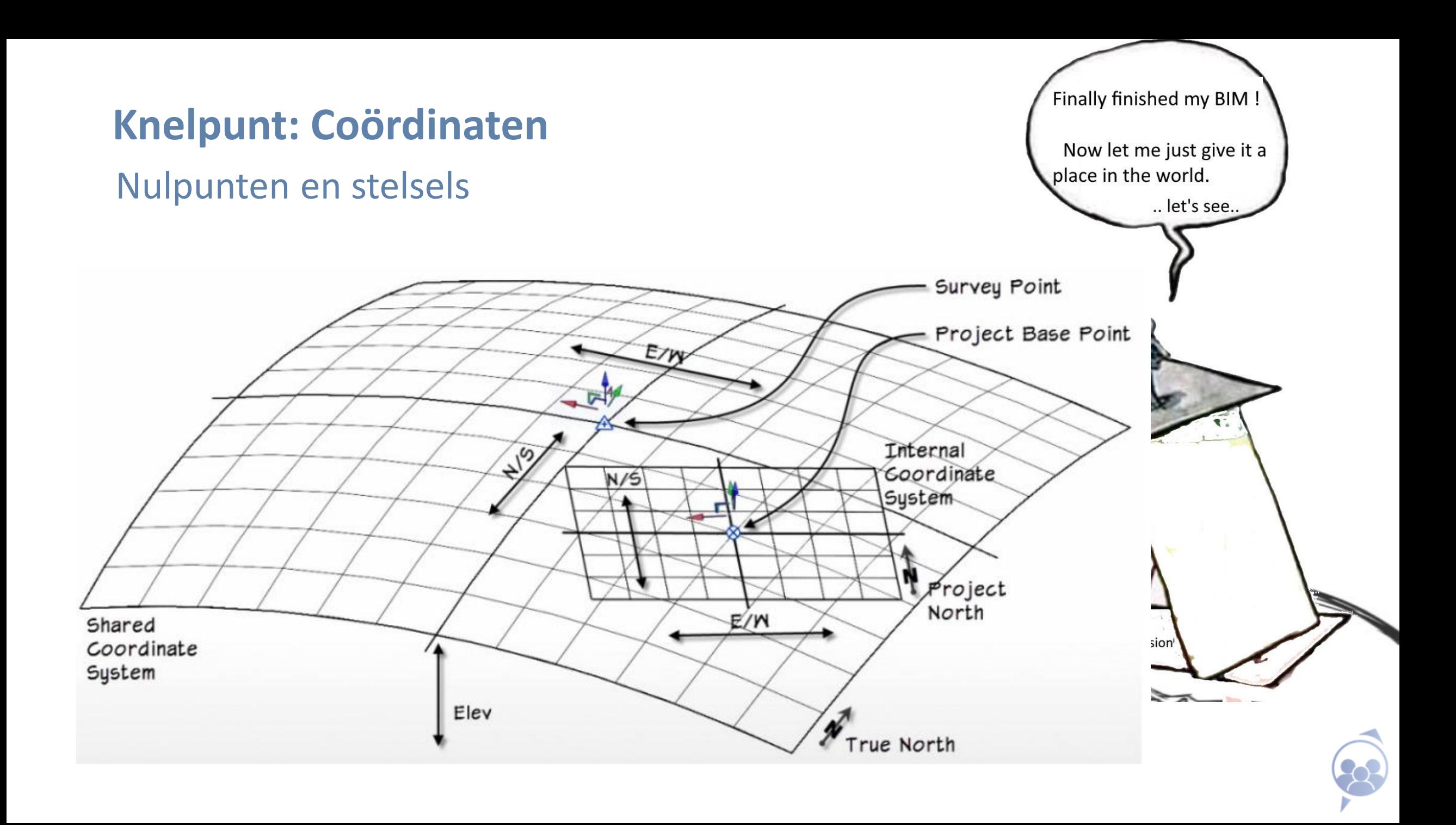

### Knelpunt: Geo dataformaten vs BIM dataformaten

3D BAG by  $\blacktriangleright$  tudelft3d +  $\blacktriangleright$  3DGI

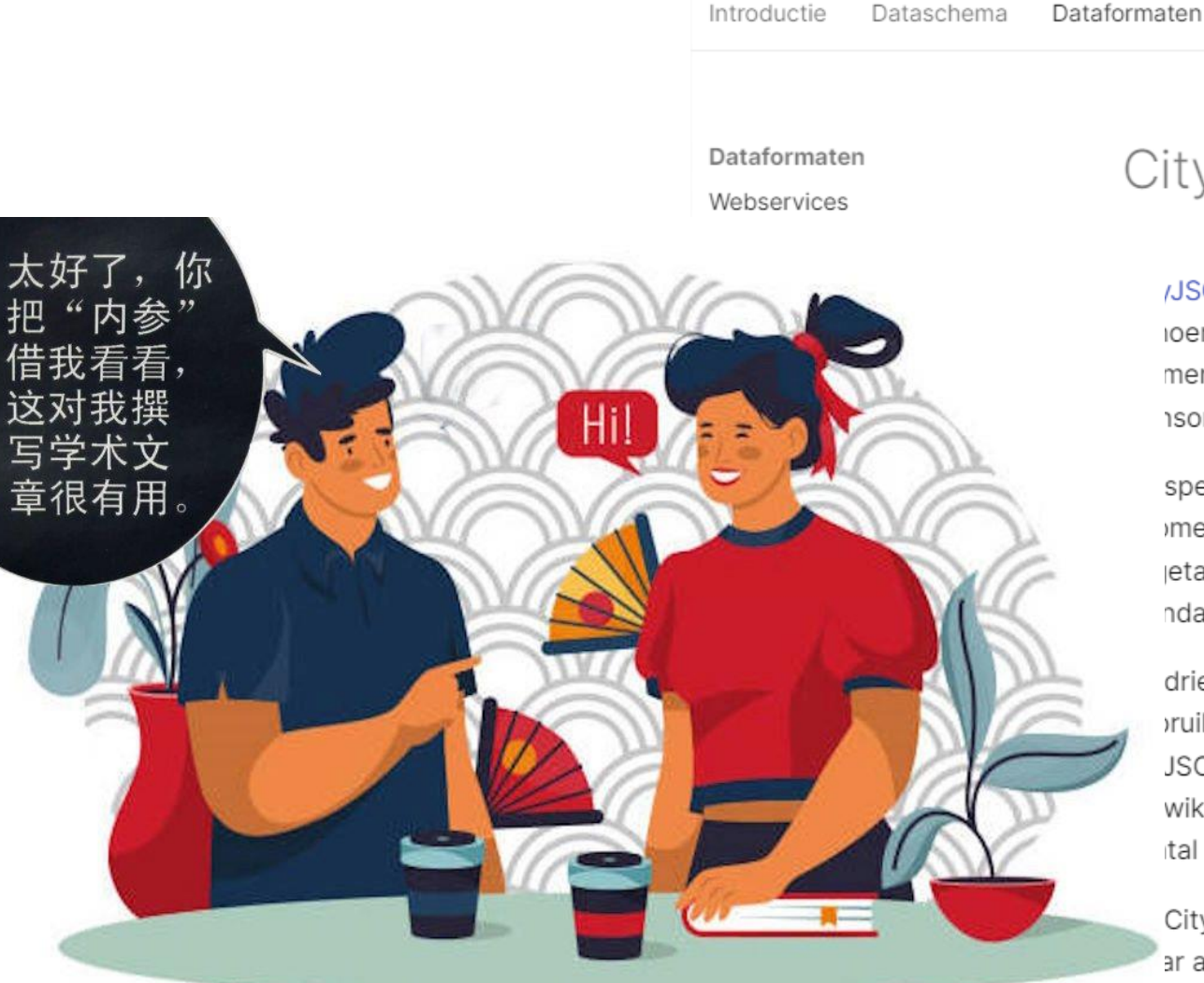

CityJSON

Conta

/JSON is een open bestandsforma ioemd) en een JSON-codering van menteel in het proces om een com isortium (OGC).

Gebruiksvoorwaarden

specificaties van CityJSON beschr imetrie als semantiek van veelvoor jetatie, wegen, waterlichamen en t ndaard geschikt voor 3D geografis

drie leidende principes van het for pruiken door ontwikkelaars. CityJS JSON-codering. Daarnaast zijn er wikkeld voor het verwerken, bewe ital van die tools is hieronder uitge

CityJSON-bestanden van de 3D B. ar alleen de attributen die betrekki

### Wavefront OBJ

Wavefront OBJ is een open bestandsformaat attributen van de 3D BAG gebouwen, maar ui voornamelijk beschikbaar voor het integreren (waar mogelijk conversie van de data voor be (bijvoorbeeld Blender).

De OBJ-bestanden van de 3D BAG bevatten opgeslagen in een apart bestand. Ze zijn gec object-coördinaten zijn in het Amersfoort / RI coördinatensysteem.

### Blender

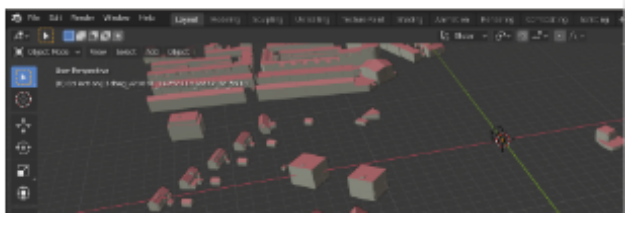

## Oplossingen die werken

- Commerciële
- Open source, open data

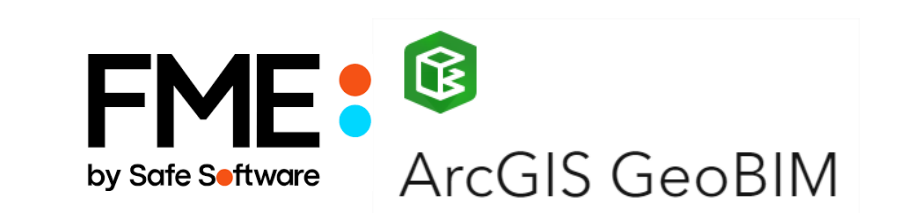

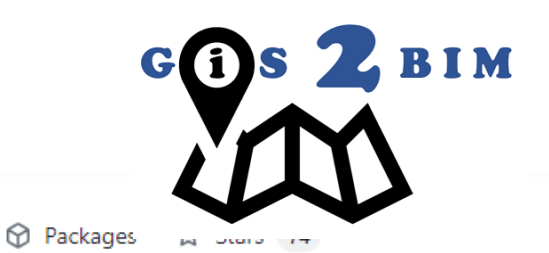

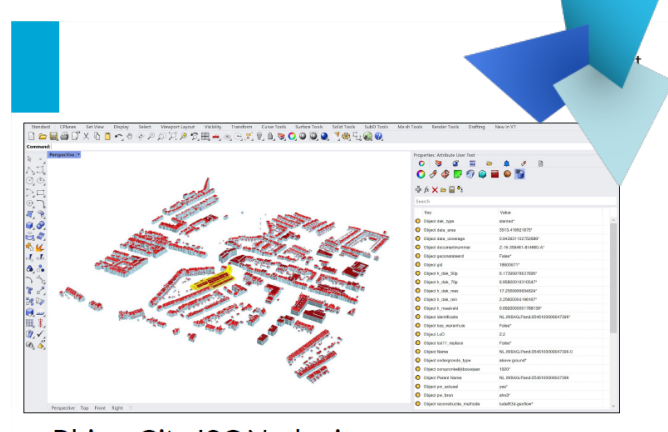

Rhino CityJSON plugin Jasper van der Vaart

https://github.com/cityjson/RhinoCityJSON

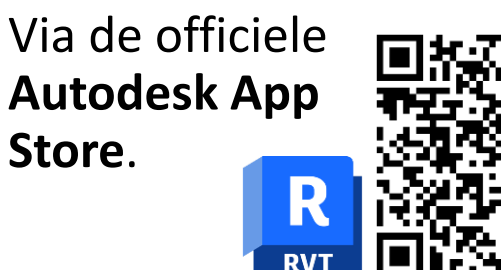

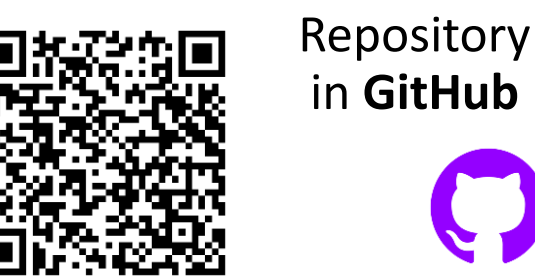

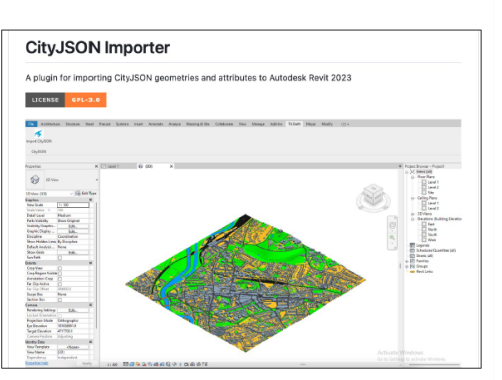

CityJSON Importer plugin Revit **Amir Hakim** 

https://github.com/tudelft3d/cityjsonToRevi Available in Autodesk app store

in GitHub

**CO** Overview Repositories 19

Pinned

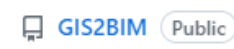

A collection of custom nodes for the Dynamo visual programming environment. It connects GIS to Revit-BIM-models.

● Python ☆ 53  $\frac{69}{22}$ 

FOSS-BIM-Experiments Public Experiments with Open Source BIM Software ● Python ☆ 20  $\frac{10}{2}$  3

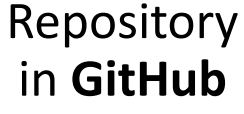

**FFI** Projects

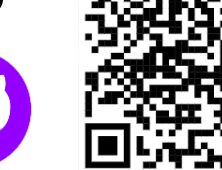

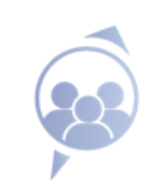

Dyn2Calc.Struct4U Public

Library for interoperability between Autodesk Revit Engineering Tools

뫟 2

poelgraff/freecad.trails (Public)

Trails is the Transportation Engineering workbench

 $\bullet$  Python  $\hat{\mathbf{G}}$  64  $\hat{\mathbf{Y}}$  10

## **Welke data met welk product?**

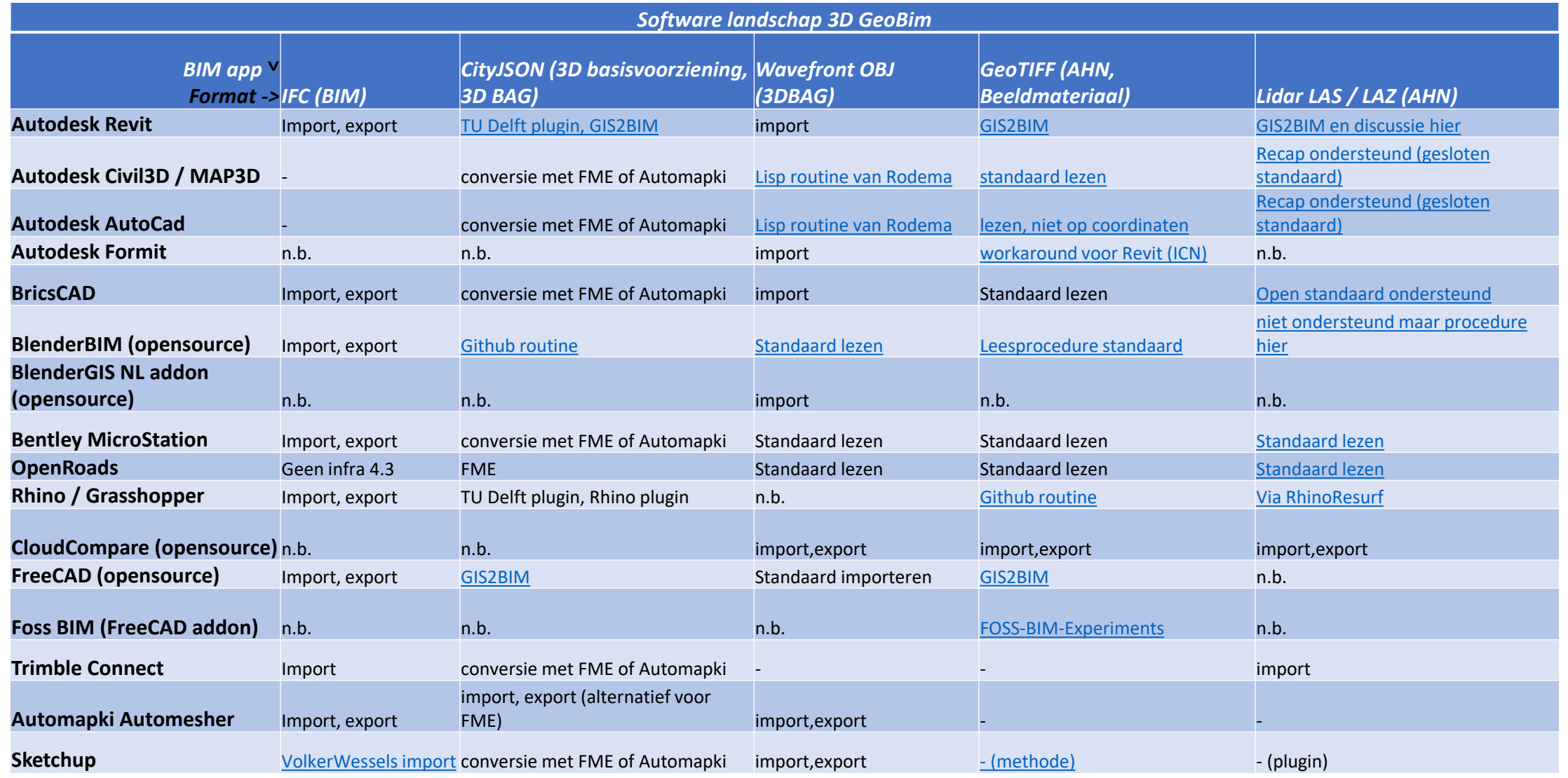

## **Kenniskaarten**

- (Word bestand)
	- Een FAQ
	- Uitgebreide bronnen
	- Links naar presentaties
- (Excel bestand)
	- Gedetailleerd overzicht datasets en hun eigenschappen
	- Toelichting op de datasets
	- Knelpunten zoals in onze ronde tafels genoemd
	- Overzicht van hoe bepaalde dataformaten en ontwerpsoftware gebruikt kunnen worden
- (PPTX datasets)
	- Onderzochte datasets in een visueel format
- (PPTX workflows)
	- Hoe geodata via workflows in bepaalde softwareproducten gebruikt kunnen worden.

Is er 3D geodata beschikbaar voor bouwprojecten? En is dat duur?

Welke soort data is er dan?

Wat mag ik van de open databronnen verwachten?

Wat zit er in en wat is de kwaliteit?

Waar kan ik de open data vinden?

En waar vind ik meer informatie over die bestanden?

Hoe kan ik de geodata in mijn BIM software gebruiken?

Kenniskaarten 3DGeoBIM omgevingsdata voor BIM

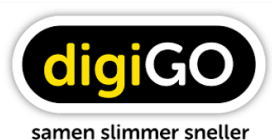

#### Is er 3D data beschikbaar voor bouwprojecten? En is dat duur?

leder bouwproject bevindt zich op een geografische locatie. Van de 'as built' omgeving is in Nederland gratis verkrijgbare 'open' data beschikbaar. Die betreft percelen, gebouwen, hoogte in NAP, straten, straatmeubilair, bomen en dergelijke. Niet alleen in 2D maar nu ook in 3D. Data die handig gebruikt kan worden in BIM software zoals Autodesk Revit, Tekla Trimble Connect of Bentley OpenRoads voor wegontwerp. Behalve de open data is er

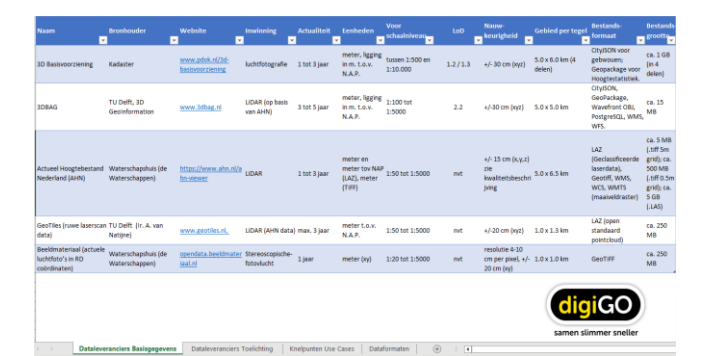

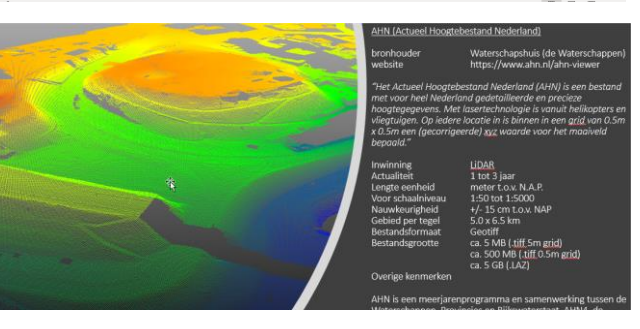

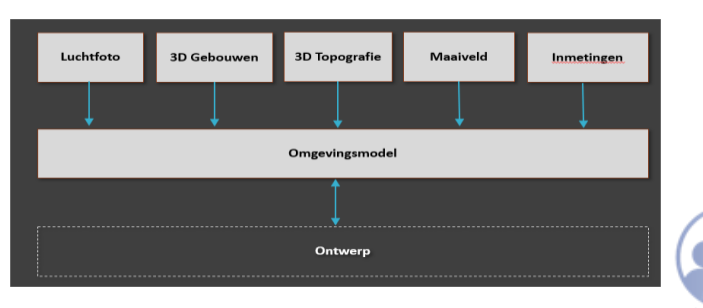

### **Waar vind ik meer info?**

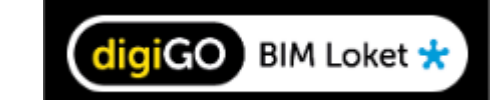

Home > Standaarden en richtlijnen > Informatiemanagement >

#### Een brug tussen Geo en BIM

**3D GeoBIM** 

In de bouw groeit de behoefte om actuele (3D) informatie van de omgeving mee te nemen in het BIMproces. In de praktijk stuit je hierbij wel op drempels, omdat 3D-data en BIM niet zonder meer op elkaar aansluiten. Grotere bouwbedrijven en ingenieursbureaus hebben vaak middelen en specialistische kennis in huis om deze barrières te nemen. Met name voor middelgrote en kleinere bedrijven is dat niet eenvoudig.

#### **Best practices**

Het digiGO Versnellingsproject 3D GeoBIM slaat een brug tussen de wereld van 3D-geodata en die van de praktisch toepasbare 3D-BIM in de bouwsector. Inzet van dit project was om beschikbare kennis van dit domein te bundelen en breder beschikbaar te maken voor de markt. De resultaten van het project delen we hieronder in de vorm van best practices, deels uitgewerkt tot kenniskaarten.

#### **Nuttige links**

Hier onder een aantal links die te maken hebben met de openbare datasets die in het versnellingsproject zijn genoemd en onderzocht. Aan het eind van de lijst een aantal commerciële databronnen.

#### **PDOK - KADASTER**

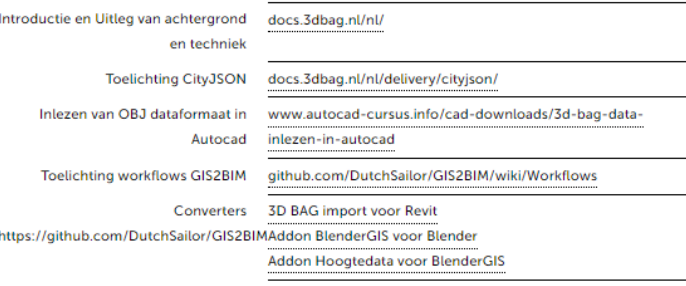

#### 3DBAG - TU DELFT

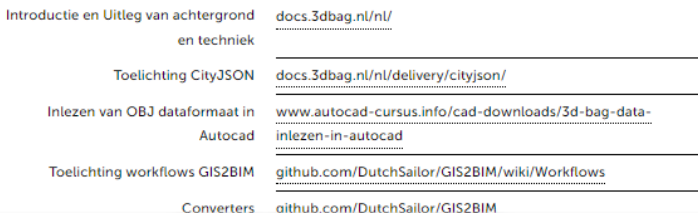

### GEOBIMEXPERTS

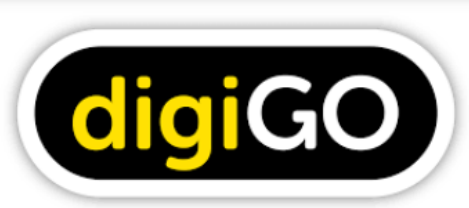

#### samen slimmer sneller

DigiGO jaagt digitaal samenwerken in de bouwsector aan door verschillende versnellingsprojecten te ondersteunen. De bedoeling is samen optrekken om bedrijven en de hele sector slimmer en sneller te maken. Kortom: een aanpak waarmee de gebouwde omgeving versneld digitaliseert. Deze aanpak past helemaal in de visie en ambitie van GeoBIMexperts. Door kennis te delen bouwen we samen aan vooruitgang in de wereld die steeds meer digitaal wordt en waar data als het nieuwe goud wordt gezien. Een initiatief zoals 3D GeoBIM past hier prima in. We zijn dan ook verheugd en trots dat dit project erkenning heeft gekregen als officieel versnellingsproject.

Het versnellingsproject is inmiddels afgerond en inmiddels mogen wij van digiGO de voorlopige resultaten al delen. Kies een van de onderstaande documenten:

- Voorlopige Conclusies en Aanbevelingen
- Introductie kenniskaarten
- FAQ open 3D Geo datasets
- Over de 3D Geo datasets
- Toelichting (in Excel) open datasets en bestandsformaten
- Workflows met 3D Geodata

De presentaties van de ronde tafels zijn ook beschikbaar, klik daarvoor hier.

Disclaimer: het project heeft een jaar in doorlooptijd gekend en daarom kan het zijn dat bepaalde gegevens in de documenten al weer wat verouderd zijn. De stand van techniek is uit het jaar 2022.

#### **3DGeoBIM Presentaties**

#### **Presentaties Ronde Tafels**

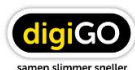

De Rondetafels voor het project 3D GeoBIM zijn gehouden op 13 oktober 2022 bij het kadaster in Apeldoorn; op 17 november bij de vokgroep 3D Geoinformatie van TU Delft; en 15 december bij het Waterschapshuis. De presentaties zijn te downloaden na<br>fier is in professioneren 2D. Revolutionen zijn prinsen

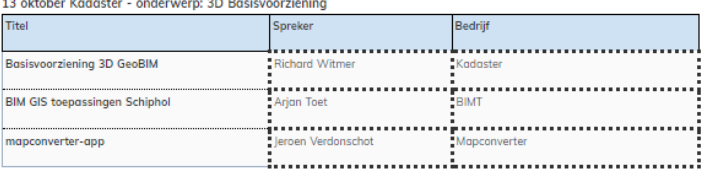

#### 17 november Geomatics TU Delft - onderwerp: 3D Bag en Revit

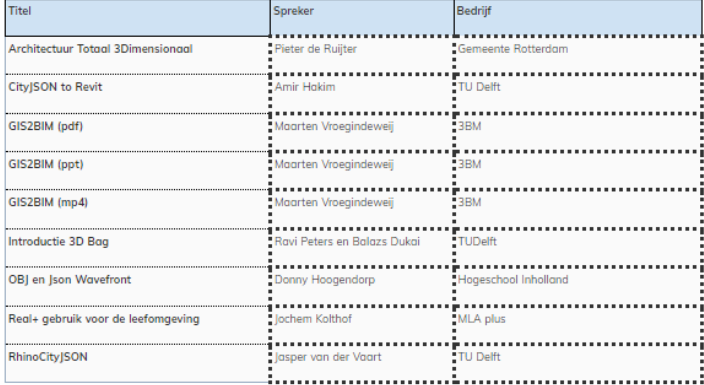

#### 15 december Waterschapshuis - onderwerp: AHN gebruik

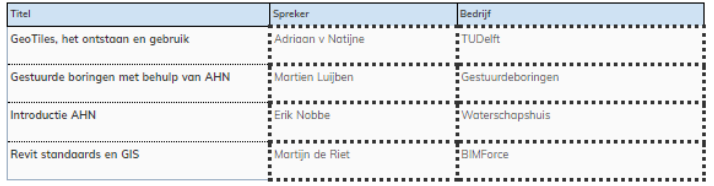

## Volg de ontwikkelingen van 3D BAG op twitter

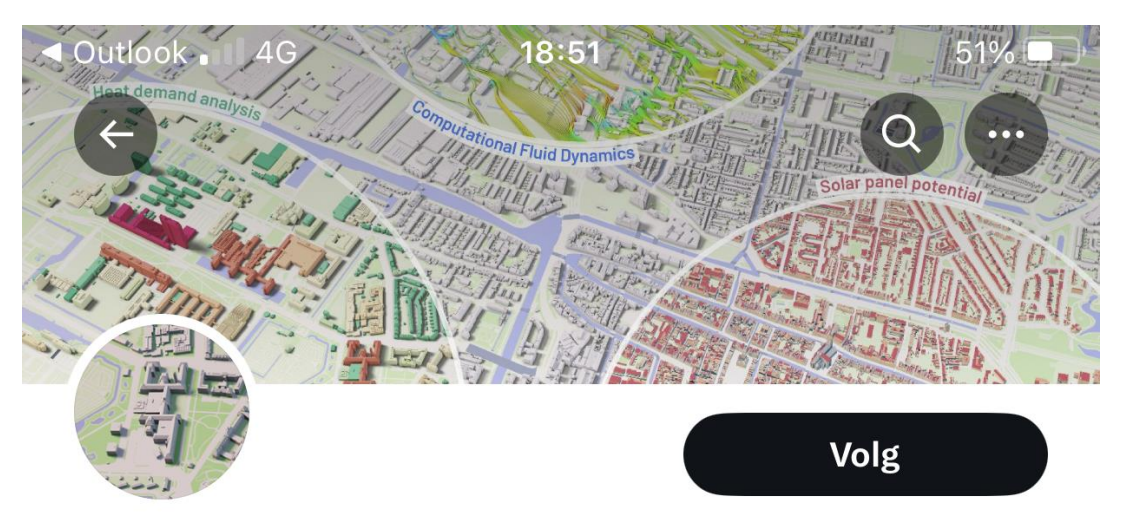

## **3D BAG**

@3D BAG

Alle 10 miljoen gebouwen in Nederland automatisch gemodelleerd in 3D. Onderhouden door @tudelft3d en @3dgi\_xyz.

© The Netherlands ⊘ 3dbag.nl ⊡ Lid sinds juni 2023

2 Volgend 34 Volgers

#### **Vind-ik-leuks Posts** Antwoorden **Media**

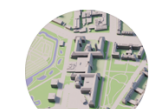

3D BAG @3D BAG · 10-08-2023  $\bullet\bullet\bullet$ **Example: Expansion Example 1 Feature 10 Feature 10 Feature 10 Feature 10 Feature 10 Feature 10 Feature 10 Feature 10 Feature 10 Feature 10 Feature 10 Feature 10 Feature 10 Feature 10 Feature 10 Feature 10 Feature 10 Featu** met een fix voor foute waardes op de hoogte attributen (b3\_h\_\*) in de GPKG en WFS data. Zie docs.3dbag.nl/en/overview/re... voor meer informatie.

ተጊ  $\mathcal{O}$  2  $\mathbf{I}$  68 ①

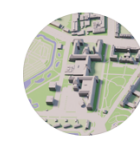

**3D BAG** @3D BAG $\cdot$  26-06-2023 De nieuwe 3D BAG release op basis va AHN4 data is eindelijk uit! ledereen be voor het geduld! Er is veel veranderd, lees de

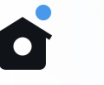

 $\mathring{c}^{\circ}_{\Delta}$ 

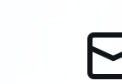

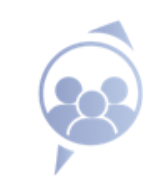

## **Cityjson converter gecertificeerd**

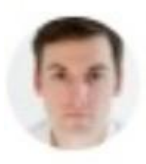

#### Balázs Dukai · 10:33 AM

Hoi Hans, goede nieuws, de cityjson2ifc converter is goedgekeurd bij Kadaster. Het kan gepubliceerd worden (c)

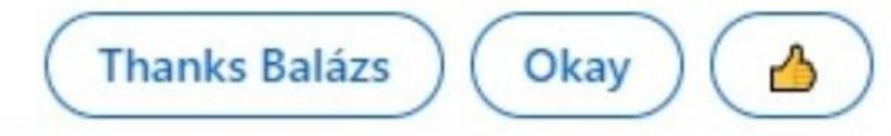

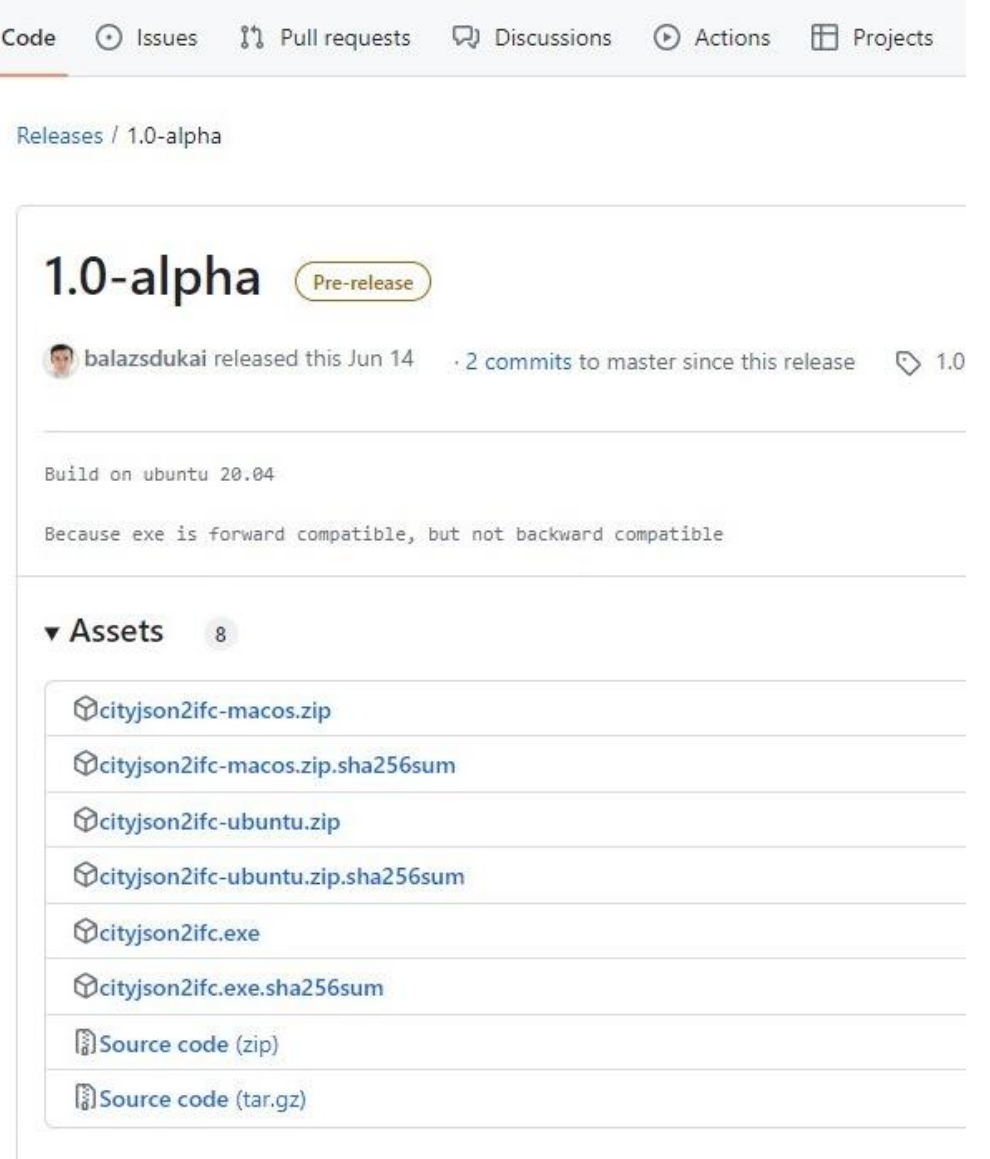

■ 3DGI / cityjson2ifc Public

### **OK en hoe nu verder?**

- Communities rondom GeoBIM vormen
- Betrekken gebruikersgroepen (NLRS, TMC, CIB) bij opzetten standaard werkwijze
- Opnemen Geo als standaard werkwijze bij BIM Uitvoeringsplan
- Kennis verspreiden
- NLCS (CAD), BIM en Geo dichter bij elkaar brengen, o.a. zoals bij Gemeente Rotterdam
- Helpen bij standaarden met buildingSMART, OGC en Geonovum: GeoBIM DigiDeal

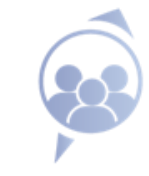

# **GeoBIM Digideal voorstel**

Versnelling van het bouwproces door Geo technologie

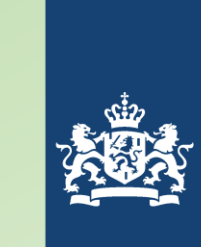

Ministerie van Binnenlandse Zaken en Koninkrijksrelaties

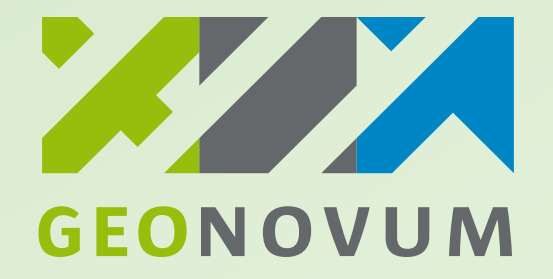

## **Aspecten van de Geo-BIM integratie**

### 1.Het brengen van **BIM informatie naar Geo**

- Definitie van de gewenste output
- Een overeenkomstige open source IFC-CityJSON converter
- Richtlijnen voor de input IFC om een zo goed mogelijk conversie-resultaat te verkrijgen

### 2. Het brengen van **Geo naar BIM**

• In deze uitdaging wordt gekeken hoe geo-data beter toegankelijk kan worden voor de BIM community en zal hiervoor tools ontwikkelen:

### 3. Standaardiseren van **geo-refereren BIM modellen**

• In deze uitdaging wordt gewerkt aan richtlijnen hoe een IFC model in RD-kan worden gedefinieerd (voor verschillende IFC versies), een open source tool om een IFC model te georefereren en tutorials en open source plugins om IFC modellen in de meest gebruikte BIM software te georefereren volgens de afgesproken richtlijnen.

### 4. Geo-based BIM en BIM-based Geo **standaarden**

• De geo-wensen voor gebruik BIM modellen in geo; en de BIM-wensen voor gebruik geo-data in BIM zullen worden geïnventariseerd.

### **5. Afsprakenstelsel** voor Geo-BIM data **integratie**

• Ontwikkeling niet-technische afspraken zoals bijvoorbeeld afspraken over de te gebruiken standaarden en richtlijnen; verantwoordelijkheid; aansprakelijkheid; synchroniseren van BIM- en Geo-data workflows; copyrights.

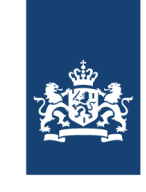

Ministerie van Binnenlandse Zaken en Koninkrijksrelaties

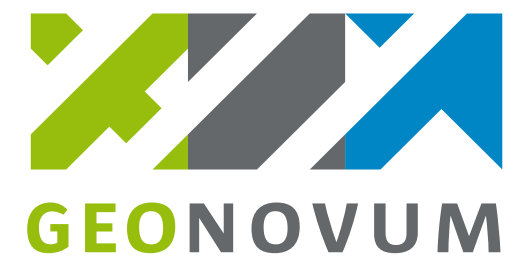

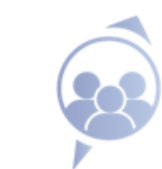

## **Aanpak langs twee 3 lijnen**

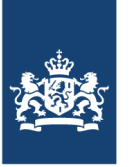

Ministerie van Binnenlandse Zaken en Koninkrijksrelaties

### **1. Business vraagstuk**

Verkenning naar mogelijkheden van versnelling van het bouwproces, door analyse van de workflow van plan tot realisatie. Het afwegen van een aantal cruciale omgevingscriteria staat hierbij centraal:

- Wat zijn de data behoeftes van deze stappen;
- Wat zijn de huidige belemmeringen;
- Waar bevinden zich de potenties om met betere integratie het proces van plan tot realisatie te versnellen?
- Leveren van usecases om de ontwikkelde oplossingen in de praktijk te testen.

#### 2. Ontwikkelen **GeoBIM oplossingen** om versnelling te realiseren

Met inzet van 5 werkgroepen werken aan:

- gedragen methodes en richtlijnen
- geïmplementeerd in open source tools
- Het afsprakenstelsel om de integratie tussen BIM en Geo te realiseren

### **3. Community management**

• Opdrachtgevers/ projectontwikkelaars/ architectenbureaus/ bouwbedrijven meenemen in de ontwikkeling en **sturen op adoptie** van de uitkomsten

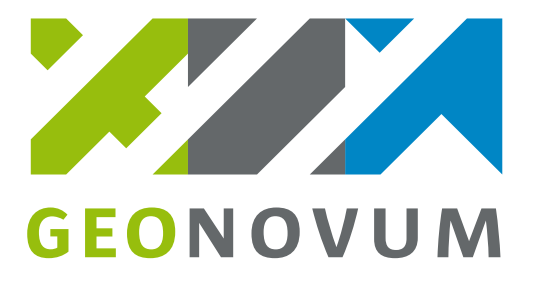

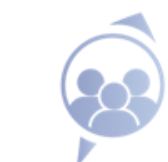

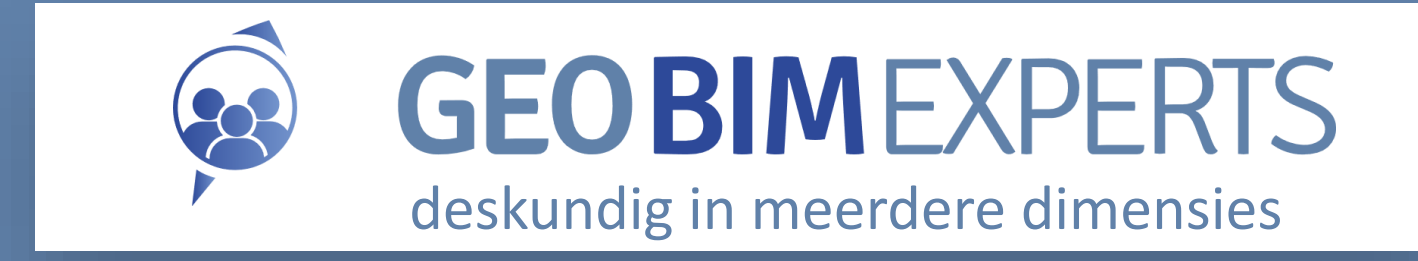

## Vragen en Antwoorden

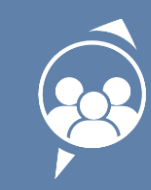

geobimexperts.nl

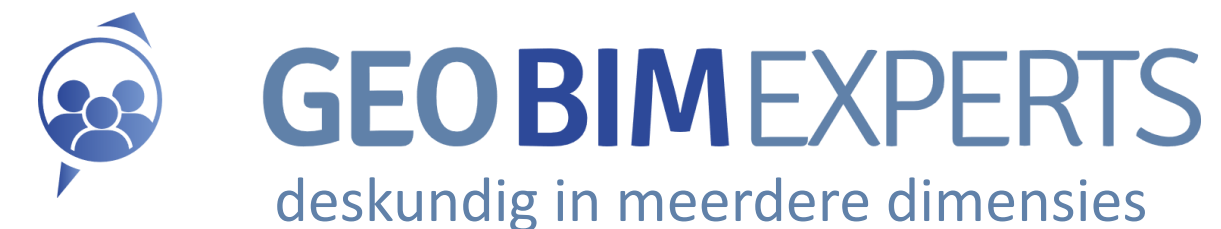

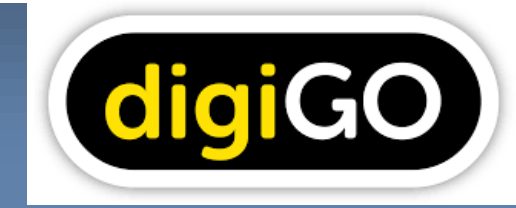

### Stay Tuned! Dank voor jullie aandacht

[Hans.lammerts@geobimexperts.nl](mailto:Hans.lammerts@geobimexperts.nl) Corne.helmons@geobimexperts.nl Frederik.boersma@geobimexperts.nl

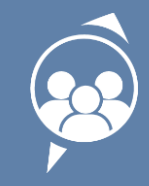

geobimexperts.nl